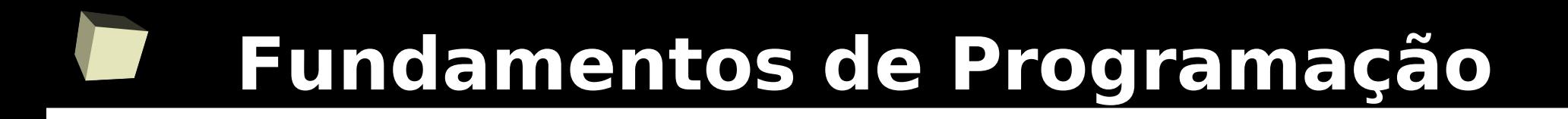

#### **Linguagem PHP Introdução e tipos básicos**

#### Prof.: Bruno E. G. Gomes

## Introdução

2

#### ■ PHP

- Linguagem de programação (*script)* de propósito geral
- Bastante popular para o desenvolvimento Web
- Arquivo PHP = código *HTML* (opcional) + código *PHP* 
	- Executado em um servidor Web (Apache, IIS, etc.)
	- Servidor processa o código PHP (no arquivo .php) e devolve para o cliente uma página HTML com o resultado.

■ PHP é uma linguagem simples para o iniciante, mas que oferece diversos recursos

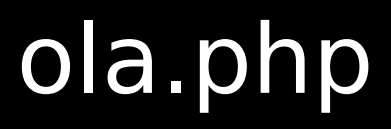

3

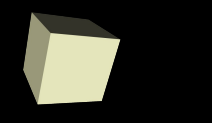

<html> <head> <title>Olá</title> </head> <body> <?php echo "<p>Oi, eu sou um programa PHP</p>"; ?> </body> </html>

→ As marcações (tags)**<?php** e **?>** delimitam o código PHP. Ou seja, o que estiver entre elas, faz parte do código PHP.

→ **echo** é uma função que imprime o texto entre "" (aspas) no código HTML

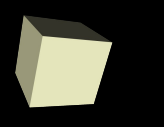

#### Resultado do processamento de ola.php no servidor

 $|$  <html > <head> <title>Olá</title> </head> <body> <?php echo "<p>Oi, eu sou um programa PHP</p>"; ?> </body> </html>

Antes **Depois: HTML é devolvido** 

 $|$  <html $>$  <head> <title>Olá</title> </head> <body> <p>Oi, eu sou um programa PHP</p> </body> </html>

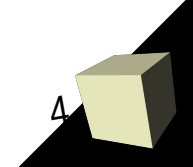

# O que é preciso?

- Um servidor *Web* com suporte a PHP
	- Caso você tenha acesso a um, é preciso apenas colocar seus arquivos com a extensão ".php" na pasta Web fornecida pelo servidor e suas páginas serão executadas
- Caso você queira desenvolver em sua própria máquina, instale um servidor Web
	- P.ex.: Apache
- Outro programa importante é um Sistema Gerenciador de Banco de Dados (Exemplo: MySQL, PostgreSQL, etc.). Normalmente, uma aplicação *Web* salva informações em um banco de dados.

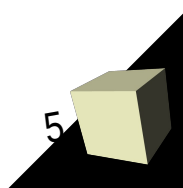

# O que é preciso?

- Se você quiser poupar tempo e esforço em configurar um monte de programas, uma dica é usar o XAMPP
- A instalação e uso é bastante simples
- Atenção: Este programa deve ser usado apenas para aprendizado
	- Em um ambiente "profissional", cada programa deve ser instalado e configurado separadamente
- Obtenha o XAMPP em:

[http://www.apachefriends.org/pt\\_br/xampp-windows.html](http://www.apachefriends.org/pt_br/xampp-windows.html)

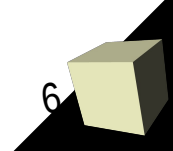

# Tipos de dados básicos

#### ■ PHP possui 4 tipos de dados básicos

- Booleano (**boolean**)
- Números inteiros (**int**)
- Números reais (**float**)
- Textos (**string**)
- Esses tipos de dados permitem criar expressões e salvar valores para uso posterior na página
	- Uma **expressão** é um valor simples ou uma composição de valores:
		- $\rightarrow$  1  $\rightarrow$  (1 + 10) \* 3
		- ➔ "Oi"

■ Resultados de expressões podem ser salvos em **variáveis** 

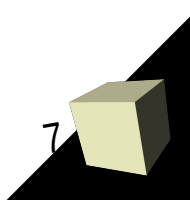

## Variáveis

- Uma variável permite guardar um valor que será usado posteriormente no programa
	- Toda variável tem um tipo, que pertence a um dos tipos básicos
	- Tipo é determinado em tempo de execução, a partir do tipo do valor salvo na variável
- Uma variável é definida por um sinal de cifrão seguido de um nome. Exemplos:
	- $\cdot$  \$idade = 31 (uma variável chamada de idade, que guarda um número)
	- \$nome = "Bruno" (uma variável chamada de nome e que guarda um texto)
- O valor de uma variável pode ser modificado posteriormente no programa

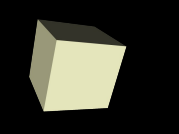

- O tipo boolean possui apenas dois valores:
	- $\cdot$  TRUE verdadeiro
	- $\cdot$  FALSE falso
- Normalmente, é usando em algum teste ou comparação
- Exemplo:
	- 1 > 0 (1 é maior que zero?) A avaliação dessa expressão resulta em TRUE (verdadeiro)
	- $\cdot$  \$a = TRUE  $\rightarrow$  0 valor TRUE foi guardado em uma variável com o nome de "a"

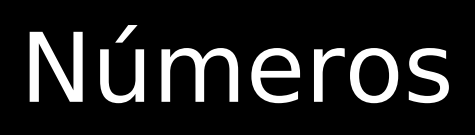

10

- Podem ser inteiros ou reais
- Números reais são escritos com um ponto e podem também ter um expoente
- Exemplos:

 $\blacklozenge$ 

- $\cdot$  \$x = 1; (inteiro)
- $\cdot$  \$y = 1.0; (real)
- $\cdot$  \$z = 1.5e3; (real, 1.5 elevado a 3)
- Operações básicas sobre números:
	- $\cdot$  Adição: +  $(1 + 20, 5x + 3)$
	- Subtração: (1 1, 19 20)
	- Multiplicação: \* (\$x \* \$y)
	- Divisão: / (\$x / 10)

### strings

- É um texto, que pode ser inserido entre apóstrofos (') ou aspas ("")
	- A definição com aspas permite:
		- ➔ inserir o valor contido em variáveis
		- ➔ Inserir caracteres de "escape" (como "\n" para nova linha e "\t" para tabulação)
- Exemplos:
	- echo "Oi, como vai?"
	- echo "Bom dia, \$usuario!"